**9 LAZO ACTIVO. LA MITIGACIÓN DEL CAMPO MAGNÉTICO**

#### **9.1 Introducción**

Una vez descrito el montaje de los dispositivos y el programa, el siguiente paso es ponerlo a prueba y ver si realmente el sistema diseñado puede, en cierta medida, compensar el campo creado por una línea eléctrica. Como se describió anteriormente, en los experimentos, la línea utilizada es monofásica y situada en un plano horizontal. El lazo esta situado en un plano inferior a cierta distancia del plano de la línea.

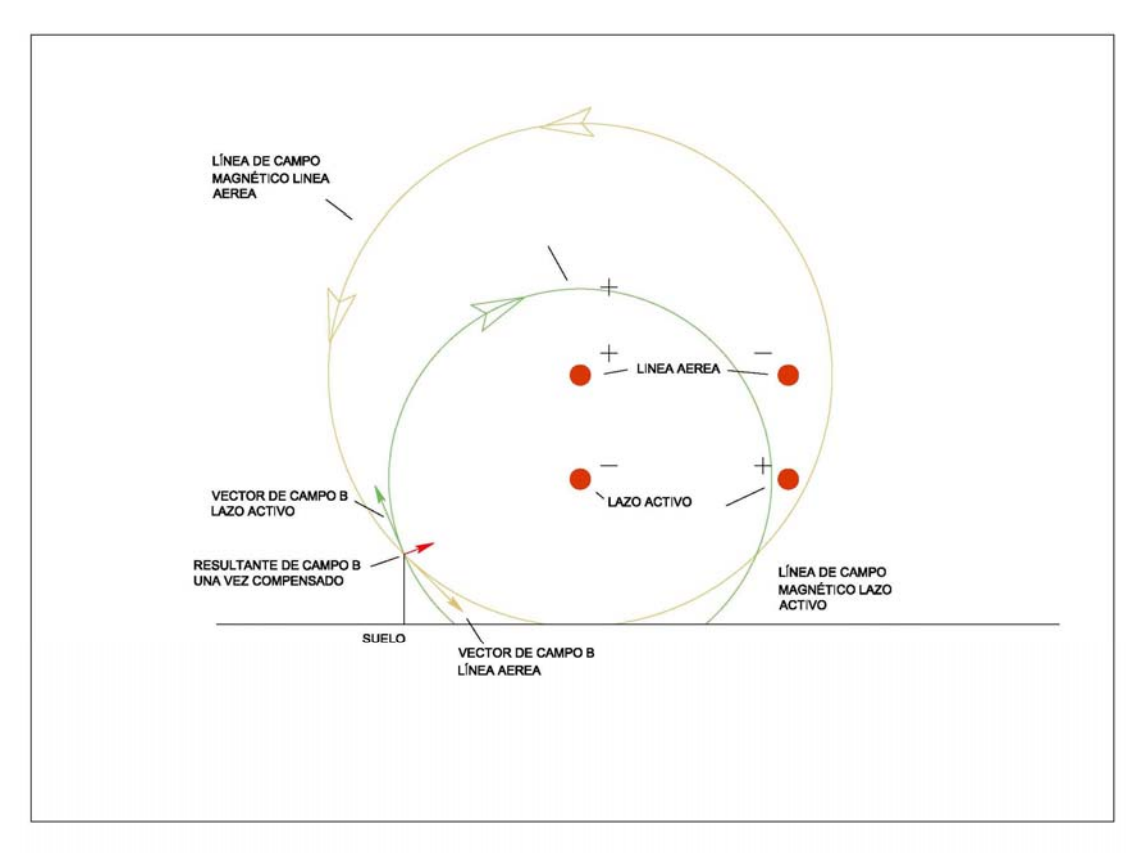

Figura 9.1. Corte del montaje de la línea. Sentido de la corriente

En principio, en el montaje, el sentido de las intensidades son iguales para la línea y el lazo, para después en el programa invertir el sentido de la intensidad, o mejor dicho, desfasarla 180º respecto a la de línea. En el experimento lo que se hizo fue invertir el sentido del cableado de tal manera que estuviera la intensidad en contratase sin necesidad que invertirlo en el programa. Con ello no es necesario aplicar un desfase de 180 en el programa del DSP pues ya se aplica en el cableado.

Una vez resuelto este punto del desfase, todo está listo para el experimento de la compensación. Los experimentos consisten en hacer pasar una intensidad eficaz fija por la línea. En función de la intensidad que circula por el lazo se mide, en caso caso, el campo con el medidor EMDEX. Dibujamos una línea en el suelo y se marca el centro de medida, justo en el punto medio que hay entre los dos cables de la línea aérea, véase figura 9.2. Se realizan unas marcas en función de la distancia al centro. Se pretende localizar en una zona, una vez situado el medidor EMDEX, el valor del campo. A partir del punto de

origen se toma, en el eje x, 150cm en el semieje X positivo y 150cm en el semieje X negativo.

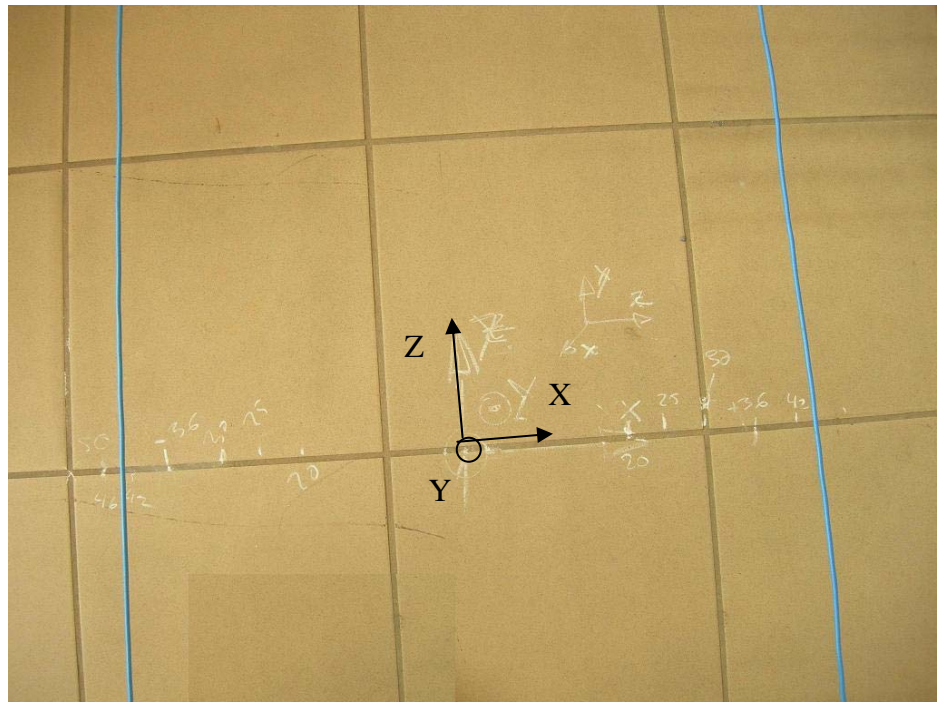

Figura 9.2. Referencia de las medidas

# **9.2 Estudio de la mitigación: inyección de intensidad por el lazo**

 En este experimento lo que se tratará es, para una intensidad dada por la línea, inyectar una intensidad por el lazo y ver el efecto de la mitigación, de forma gráfica, para obtener una idea más precisa y rápida de su funcionamiento y el por qué con variaciones de la intensidad se obtiene diferentes resultados. Por tanto, es necesario tabular ciertos valores, como son las distancias de las muestras de las lecturas, intensidad que circula por la línea e intensidad que circula por el lazo. Con estos datos se harán comparaciones y se sacarán conclusiones.

Estos son los valores obtenidos de las capturas con el medidor EMDEX circulando una intensidad por la línea de 5 A de valor eficaz. En la primera muestra no circulaba ninguna intensidad por el lazo, o sea, no se realizaba ningún tipo de mitigación. Lecturas del campo en valor eficaz. Resistencia shunt  $0.47Ω$ .

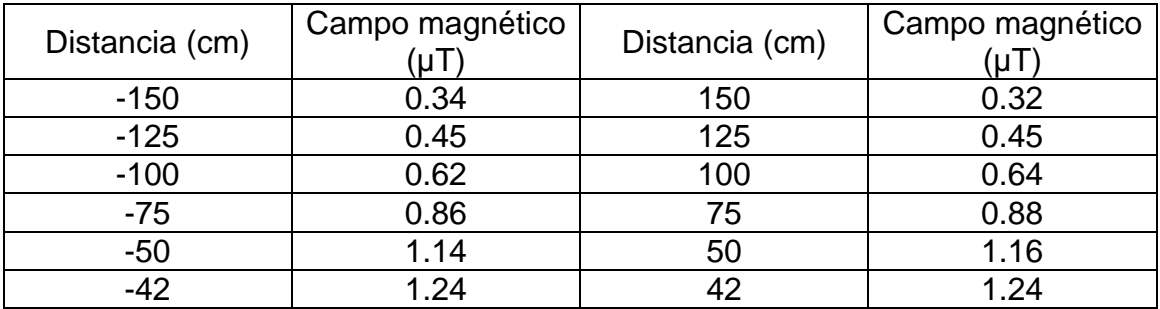

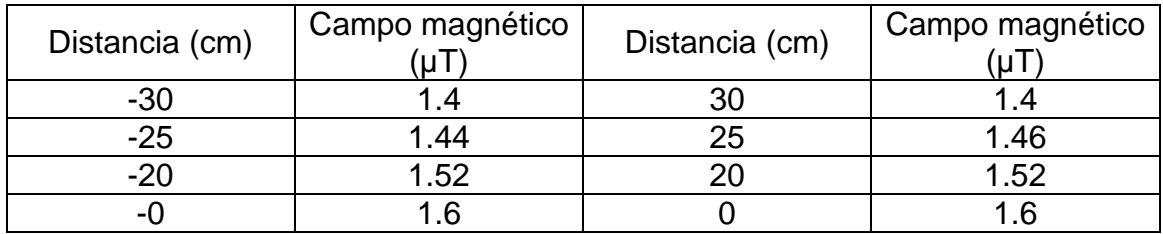

Tabla 9.1. Lectura del campo sin compensar, I<sub>LINEA</sub>=5A

Ahora se inyecta varias intensidades por el lazo. Se tomarán lecturas de las resultantes. En el programa DSP\_lazo se va a variar el parámetro "m" haciéndolo constante.

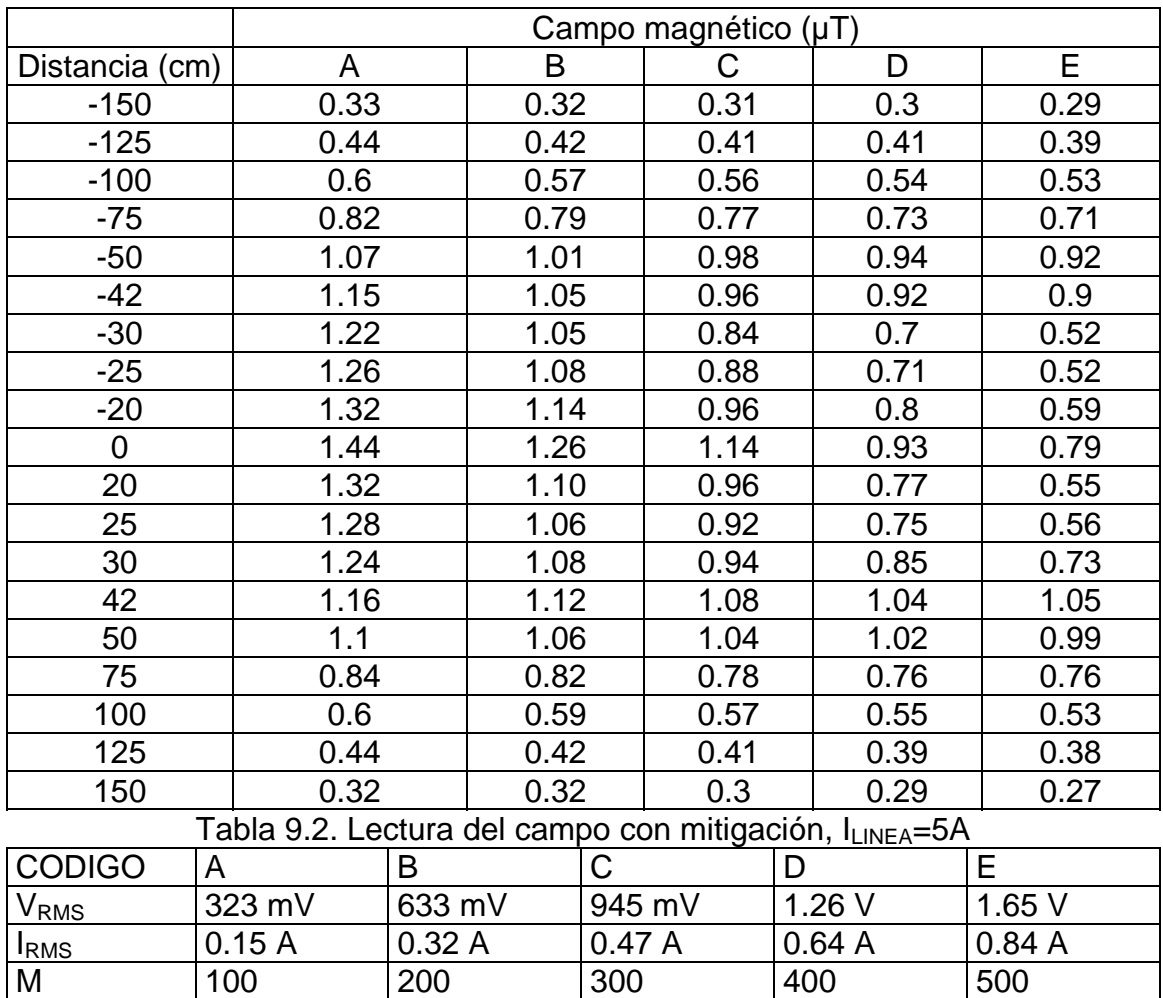

Tabla 9.3. Medidas de voltaje e intensidad del lazo

Es este primer muestreo de datos y según lo observado en figura 9.3, la mitigación del campo magnético, para una intensidad de línea de 5 A, va aumentando a medida que se va incrementando la intensidad que circula por el lazo. Esto se refleja en la figura 9.4 donde el factor de apantallamiento se incrementa. A mayor valor de este índice, mejor. El factor de apantallamiento es un valor que indica la relación entre el valor del campo actual, con el sistema de mitigación en funcionamiento, y el valor del campo sin el sistema de mitigación. A medida que se eleva este valor la mitigación es mayor. La ecuación que rige este factor es:

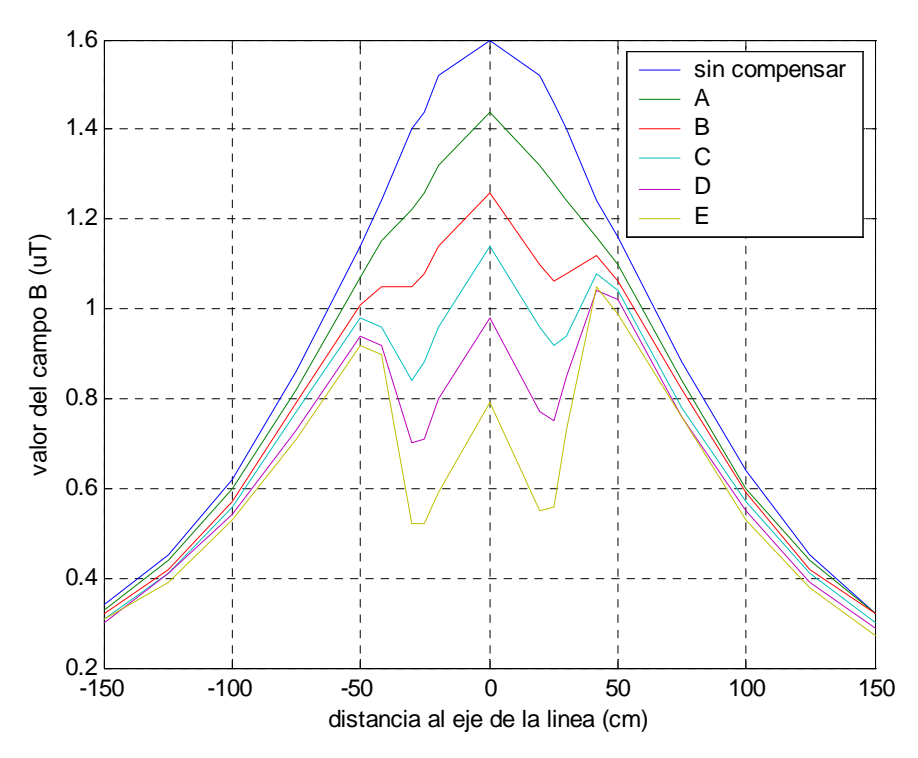

*valor del campo compensado valor del campo sin compensar factor de apantallado* <sup>=</sup>

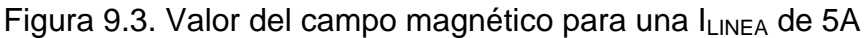

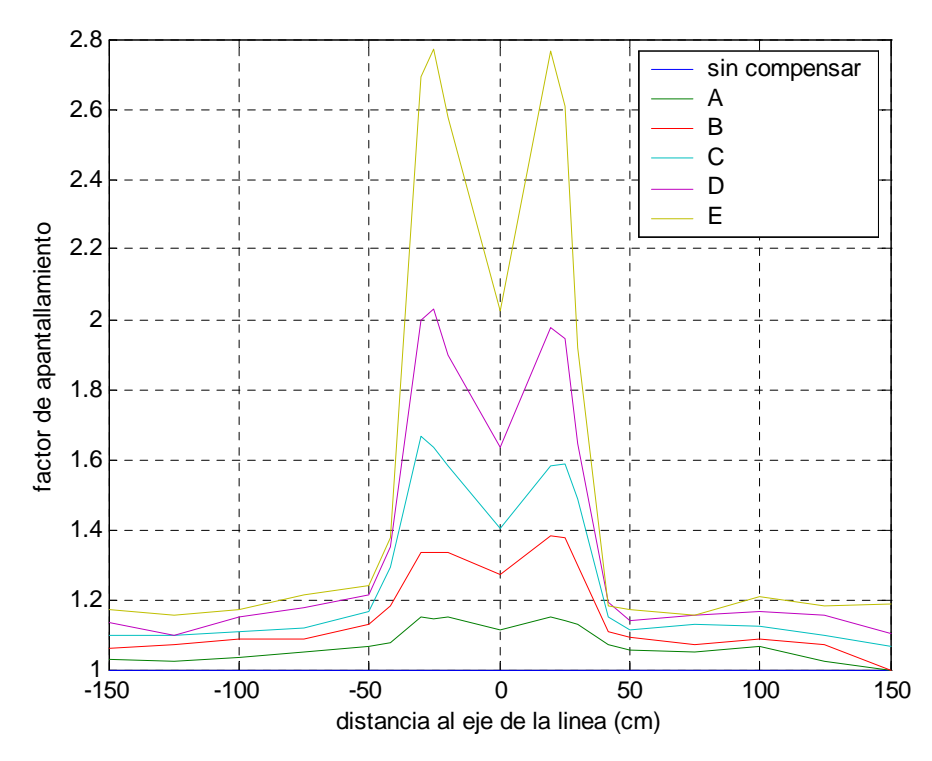

Figura 9.4. Factor de apantallamiento para I<sub>LINEA</sub> de 5A

De estas primeras gráficas aparecen dos zonas bien diferenciadas, una en la que al aumentar la intensidad del lazo aumenta de una manera significativa

el factor de apantallamiento y en otra zona en la este aumento es mas bien proporcional al aumento de la intensidad del lazo. La primera zona es la correspondiente a la zona interior que forma los dos conductores de la línea y la otra zona es la exterior al mismo. Esto es debido a las resultantes de las sumas de los vectores de campo del producido por la línea y el lazo.

El siguiente paso es, siguiendo aplicando una intensidad de 5 A por la línea, aumentar la intensidad del lazo para tomar nuevas muestras y analizarlas. Para esto se ha tenido que cambiar la resistencia shunt y sustituirla por una de 0.1 Ω. El valor del campo sin compensar es el reflejado en la Tabla 9.1

Se inyecta ahora varias intensidades por el lazo y se va a observar la reacción. Estas intensidades son mayores que las utilizadas anteriormente.

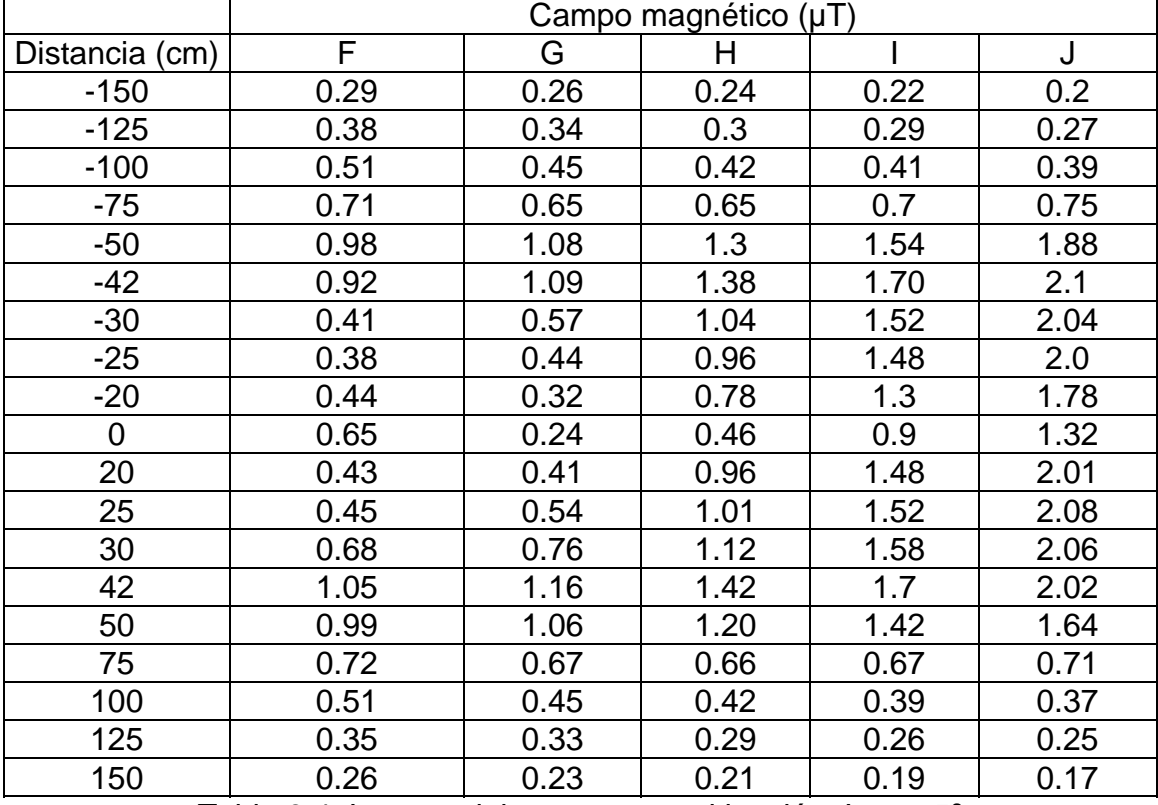

Tabla 9.4. Lectura del campo con mitigación, ILINEA=5<sup>a</sup>

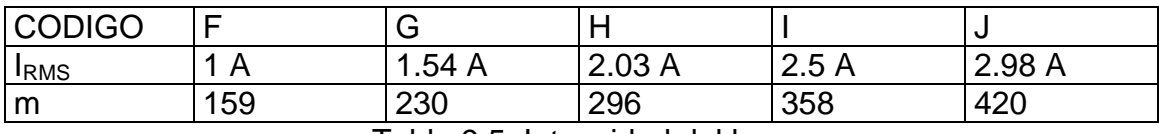

Tabla 9.5. Intensidad del lazo

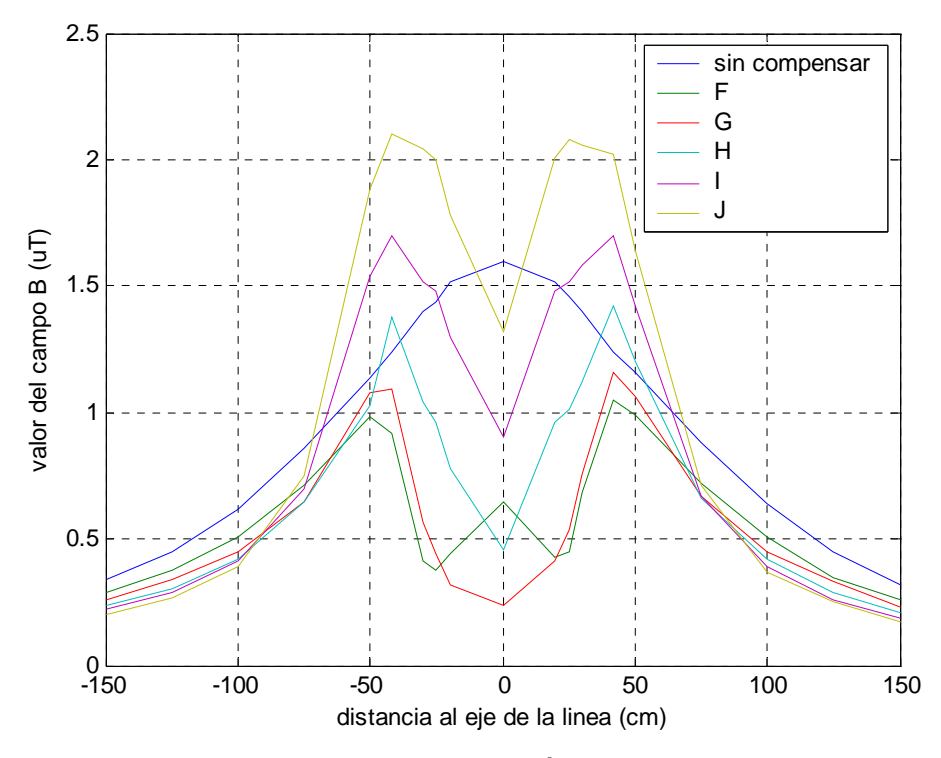

Figura 9.5. Valor del campo magnético para una I<sub>LINEA</sub> de 5A

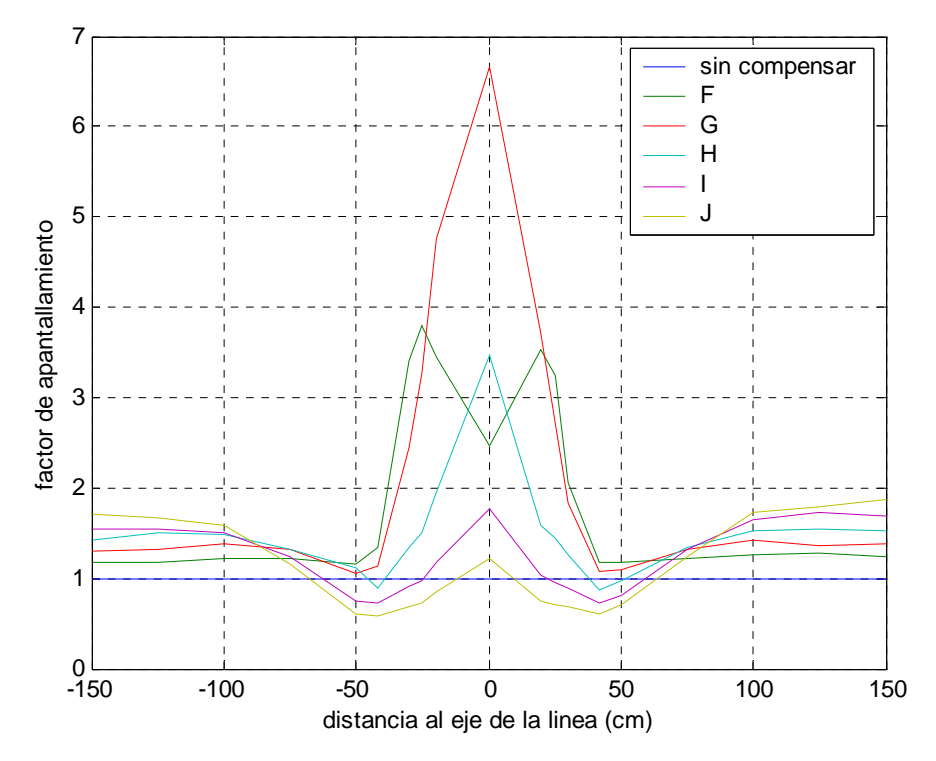

Figura 9.6. Factor de apantallamiento para I<sub>LINEA</sub> de 5 A

En esta segunda toma de datos sobre una intensidad por la línea de 5 A, el resultado de las muestras dan un vuelco, de cierta manera, a los datos presentados en la Tabla 9.2. Mientras de los datos de esta tabla presentaba una disminución del valor del campo en todos los puntos, en la Tabla 9.4 solo

se produce este efecto en la zona llamada exterior, pues en la zona interior, la que se encuentra entre los dos conductores, el efecto es aumentar el valor del campo. Es más, a medida que la intensidad del lazo va aumentando también en la zona exterior, limítrofe con el cable, va aumentado el valor del campo. Sin embargo, a medida que se aumenta la distancia al cable, el valor del campo sigue decreciendo.

 Como se dijo anteriormente, la suma de los vectores que definen el campo magnético hace que estos valores aumenten o disminuyan. Al principio, en la zona central entre las dos líneas, el valor del campo sin mitigación es el más alto, al sumarse los valores del campo creado por los dos hilos conductores. Al introducir intensidad por el lazo, aparece una compoente del campo que se opone al creado por la línea. A medida que éste aumenta, la resultante de la suma de ambos valores va disminuyendo. Llega un momento en que este valor cambia de signo. A partir de ese valor un incremento de la intensidad del lazo tiene un efecto de aumentar el campo magnético en el punto de medida. Por ello se deduce que hay un valor en el espacio al que el campo es mínimo y que la intensidad que debe circular por el lazo para alcanzar ese valor mínimo del campo es propia del punto escogido a compensar, por lo que escogiendo otro punto ese valor ya es diferente.

Analizando el factor de apantallamiento se aprecia ese valor, pues viendo la representación gráfica de la figura 9.6, existen zonas en las que para una intensidad que circula por el lazo el factor es máximo y a partir de otras zonas el máximo lo alcanza otros valores de intensidad. En pocas palabras, se puede construir una envolvente sobre la gráfica en la que esos puntos serían los máximos factores de apantallamiento alcanzables.

El siguiente paso es observar si este efecto observado en esta experiencia se repite para otros valores de intensidad y como son las curvas que se obtienen. Por tanto, se repite el experimento para una intensidad de 3 amperios y para 1 amperio.

Como en la experiencia anterior, se comienza con la lectura del campo sin mitigación. Estos son los valores obtenidos de las capturas con el medidor EMDEX circulando una intensidad por la línea de 3 A, valor eficaz. Lecturas del campo en valor eficaz. Resistencia shunt 0.47Ω.

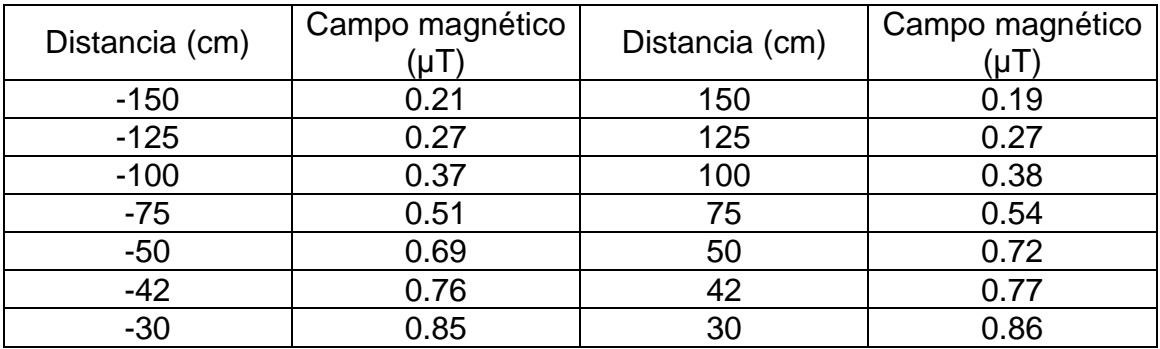

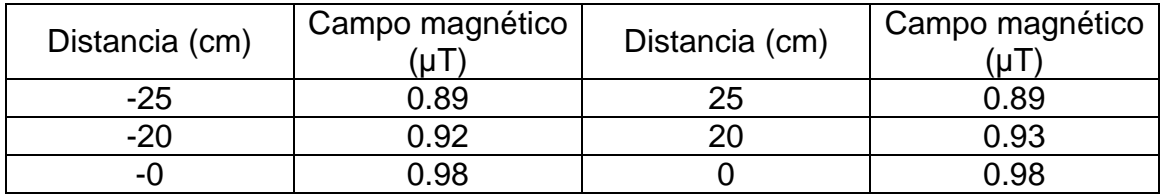

Tabla 9.6. Lectura del campo sin mitigación, ILINEA=3A

Se hace circular ahora varias intensidades por el lazo y se va a observar la reacción. Para ello en el programa DSP\_lazo se va a variar el parámetro "m" haciéndolo fijo, o sea, cte.

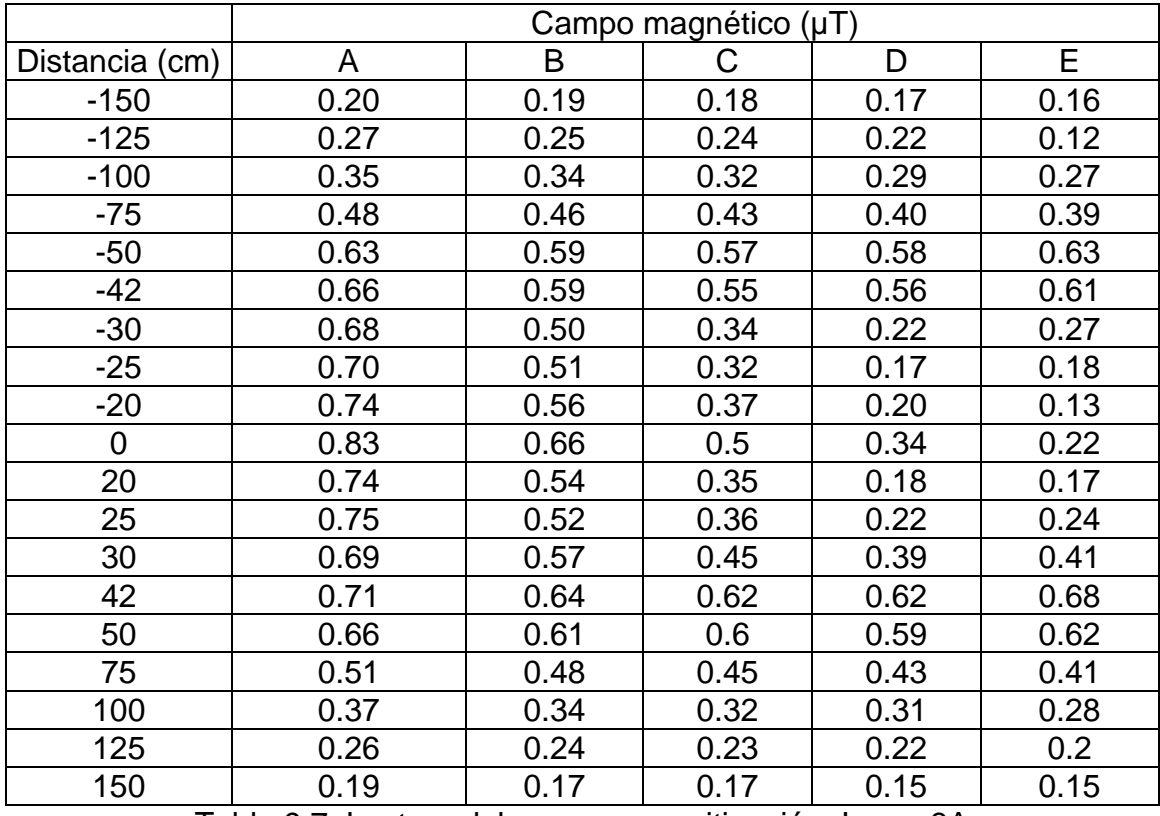

Tabla 9.7. Lectura del campo con mitigación, I<sub>LINEA</sub>=3A

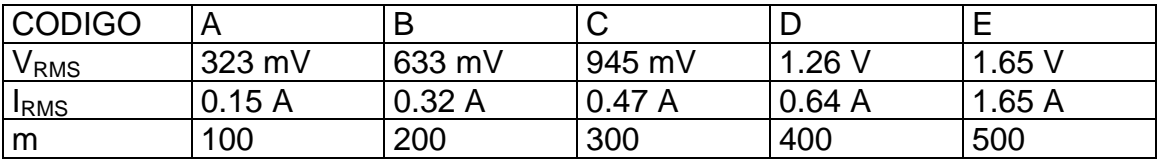

Tabla 9.8. Medidas de voltaje e intensidad del lazo

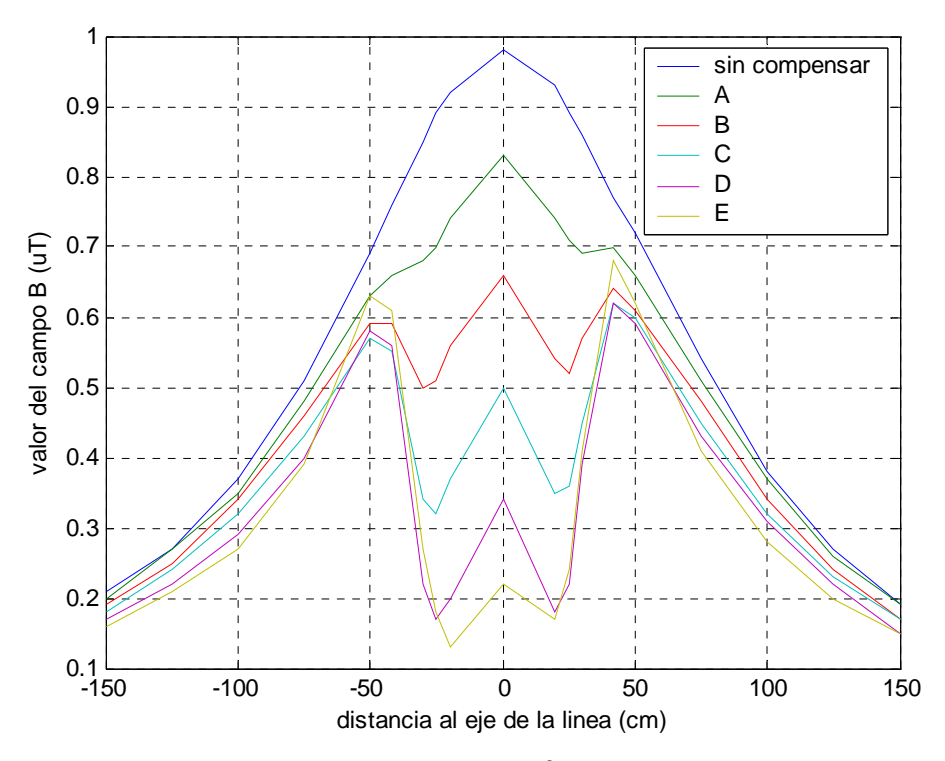

Figura 9.7. Valor del campo magnético para una I<sub>LINEA</sub> de 3A

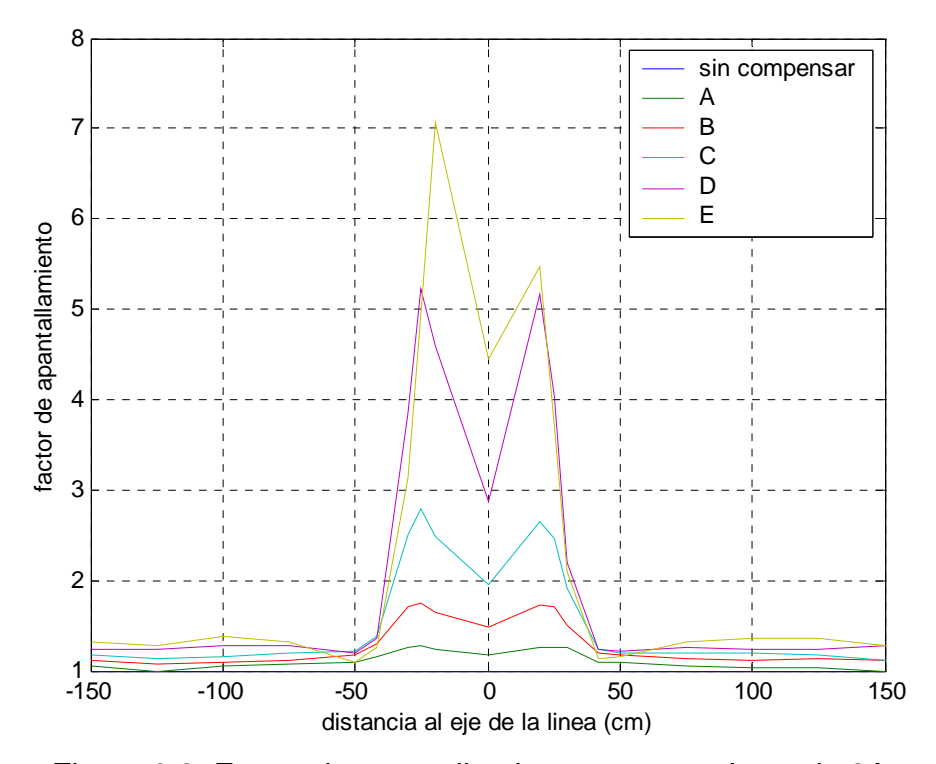

Figura 9.8. Factor de apantallamiento para una ILINEA de 3A

Continuando con una intensidad por la línea de 3 A, se realiza el mismo experimento que el utilizado con 5 A. Para esto y para poder aumentar la intensidad que puede circular por el lazo se reemplaza la resistencia de 0.47Ω por la de 0.1Ω. Con ello aumentamos la intensidad que puede circular por el lazo.

Se incrementa las intensidades por el lazo, según tabla, y se observará la reacción. Para ello en el programa DSP\_lazo se va a variar el parámetro "m" haciéndolo fijo, o sea, cte.

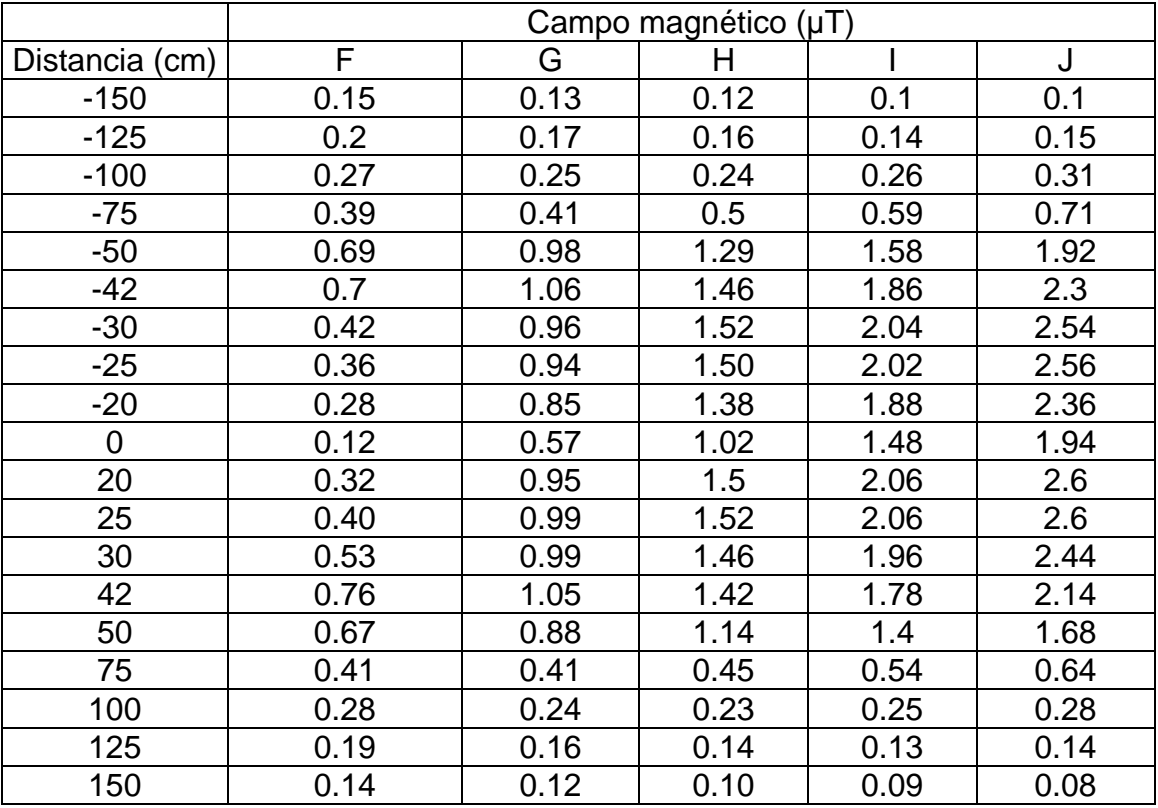

Tabla 9.9. Lectura del campo con mitigación, ILINEA=3A

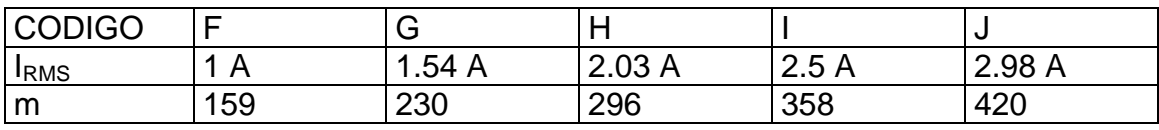

Tabla 9.10. Medidas de intensidad del lazo

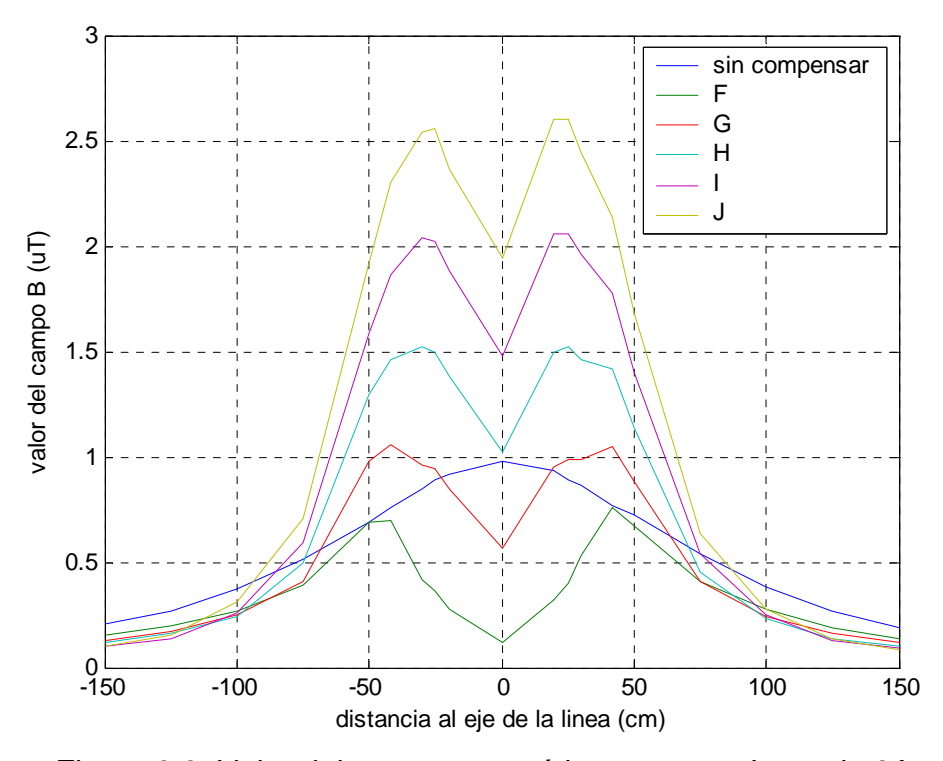

Figura 9.9. Valor del campo magnético para una I<sub>LINEA</sub> de 3A

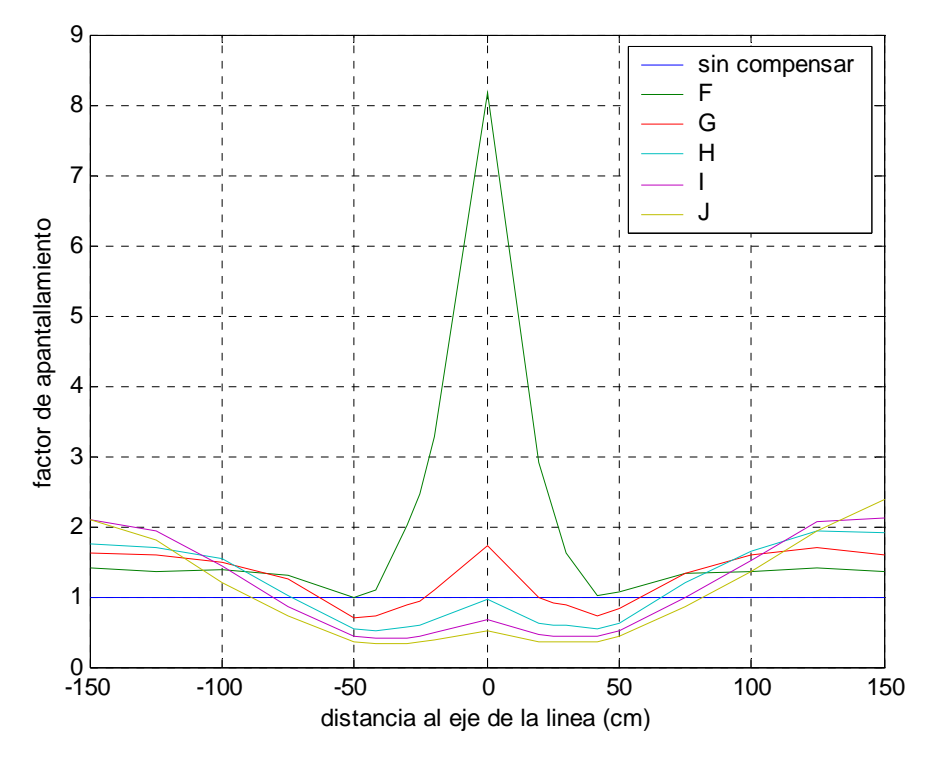

Figura 9.10. Factor de apantallamiento para una I<sub>LINEA</sub> de 3A

De esta segunda prueba, con una intensidad de 3 amperios, siendo comparada con la anterior, de 5 amperios, se concluye que de los resultados obtenidos existe una gran similitud entre ellos. Al ser las intensidades por el lazo iguales para los dos experimentos, debe de existir una proporcionalidad a la hora de la mitigación. Dicha proporcionalidad se saca al observar las graficas

expuestas. A medida que la intensidad por la línea a disminuido, pasando de 5 amperios a 3 amperios, al mantenerse la intensidad por el lazo la mitigación a aumentado. Ahora bien, este aumento no se da en todas las regiones, pues de la figura 9.6 se observa que son pocas las muestras que tienen un factor de apantallamiento menor de 1, sin embargo, de la figura 9.10, se observa muestras con un factor de apantallamiento menor de 1 más elevado, sobre todo a distancias menores de 50 cm. Entonces, ¿dónde radica la ventaja?. A medida que la distancia al centro aumento existen una serie de puntos en los que el factor aumenta más, véase la gráfica de la figura 9.10 y gráfica de la figura 9.6, donde existen puntos con factor mayor de 2 en la primera, no llegando a 1.5 para la segunda. Por tanto, a medida que aumenta la relación intensidad del lazo respecto a la línea disminuye la mitigación el los puntos cercanos a la línea y aumenta ésta a medida que nos alejamos de la línea.

Por último, se obtiene los valores de las capturas con el medidor EMDEX circulando una intensidad por la línea de 1 A, valor eficaz. Como antes, se muestrea el campo sin mitigación. Lecturas del campo en valor eficaz. Resistencia shunt 0.47Ω.

| Distancia (cm) | Campo magnético<br>μI | Distancia (cm) | Campo magnético |
|----------------|-----------------------|----------------|-----------------|
| $-150$         | 0.06                  | 150            | 0.06            |
| $-125$         | 0.08                  | 125            | 0.09            |
| $-100$         | 0.11                  | 100            | 0.13            |
| $-75$          | 0.15                  | 75             | 0.18            |
| $-50$          | 0.21                  | 50             | 0.23            |
| $-42$          | 0.23                  | 42             | 0.25            |
| $-30$          | 0.27                  | 30             | 0.27            |
| $-25$          | 0.28                  | 25             | 0.28            |
| $-20$          | 0.3                   | 20             | 0.29            |
| -0             | 0.32                  |                | 0.32            |

Tabla 9.11. Lectura del campo sin mitigación, ILINEA=1A

Se suministra varias intensidades por el lazo y se va a observar la reacción. Para ello en el programa DSP lazo se va a variar el parámetro "m" haciéndolo fijo, o sea, cte.

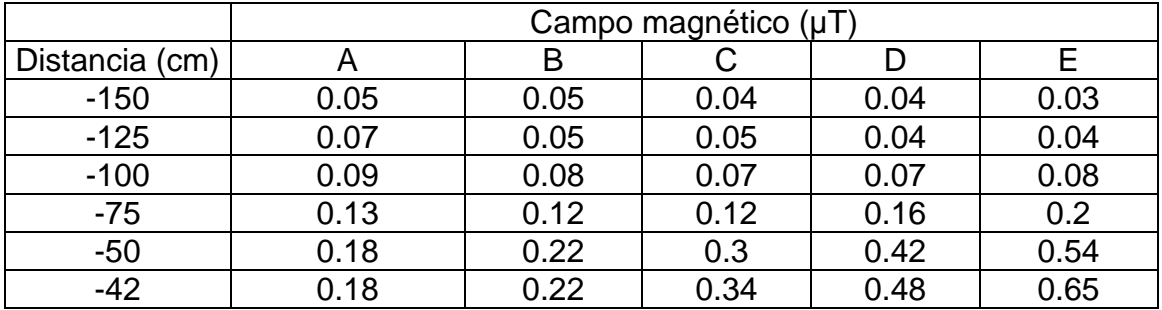

|                | Campo magnético (µT) |      |      |      |      |
|----------------|----------------------|------|------|------|------|
| Distancia (cm) | A                    | B    |      | D    | Е    |
| $-30$          | 0.11                 | 0.13 | 0.3  | 0.49 | 0.72 |
| $-25$          | 0.1                  | 0.1  | 0.29 | 0.48 | 0.71 |
| $-20$          | 0.11                 | 0.07 | 0.26 | 0.44 | 0.66 |
| 0              | 0.2                  | 0.03 | 0.18 | 0.34 | 0.53 |
| 20             | 0.11                 | 0.1  | 0.27 | 0.48 | 0.71 |
| 25             | 0.11                 | 0.11 | 0.29 | 0.48 | 0.71 |
| 30             | 0.14                 | 0.15 | 0.3  | 0.46 | 0.67 |
| 42             | 0.2                  | 0.23 | 0.33 | 0.44 | 0.6  |
| 50             | 0.19                 | 0.21 | 0.27 | 0.36 | 0.49 |
| 75             | 0.15                 | 0.13 | 0.13 | 0.15 | 0.18 |
| 100            | 0.1                  | 0.09 | 0.08 | 0.08 | 0.08 |
| 125            | 0.06                 | 0.06 | 0.06 | 0.05 | 0.04 |
| 150            | 0.05                 | 0.04 | 0.04 | 0.04 | 0.03 |

Tabla 9.12. Lectura del campo con mitigación, ILINEA=1A

| <b>CODIGO</b>          |          |        |        |       |       |
|------------------------|----------|--------|--------|-------|-------|
| <b>V<sub>RMS</sub></b> | $323$ mV | 633 mV | 945 mV | 1.26V | 1.65V |
| <b>IRMS</b>            | 0.15A    | 0.32A  | 0.47A  | 0.64A | 1.65A |
| M                      | 100      | 200    | 300    | 400   | 500   |
|                        |          |        |        |       |       |

Tabla 9.13. Medidas de voltaje e intensidad del lazo

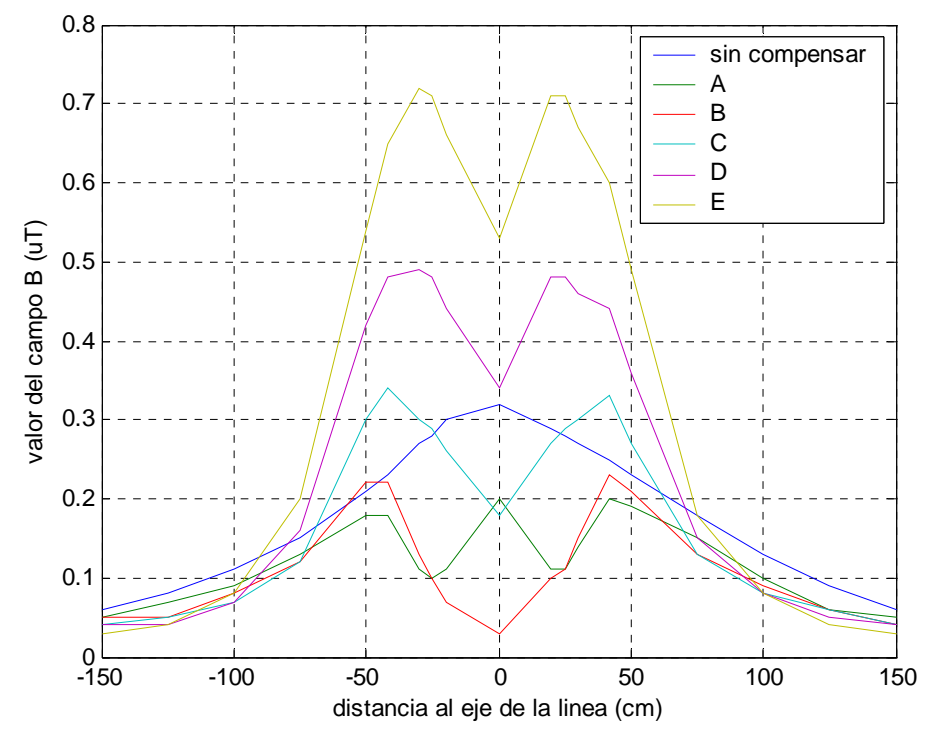

Figura 9.11. Valor del campo magnético para una ILINEA de 1A

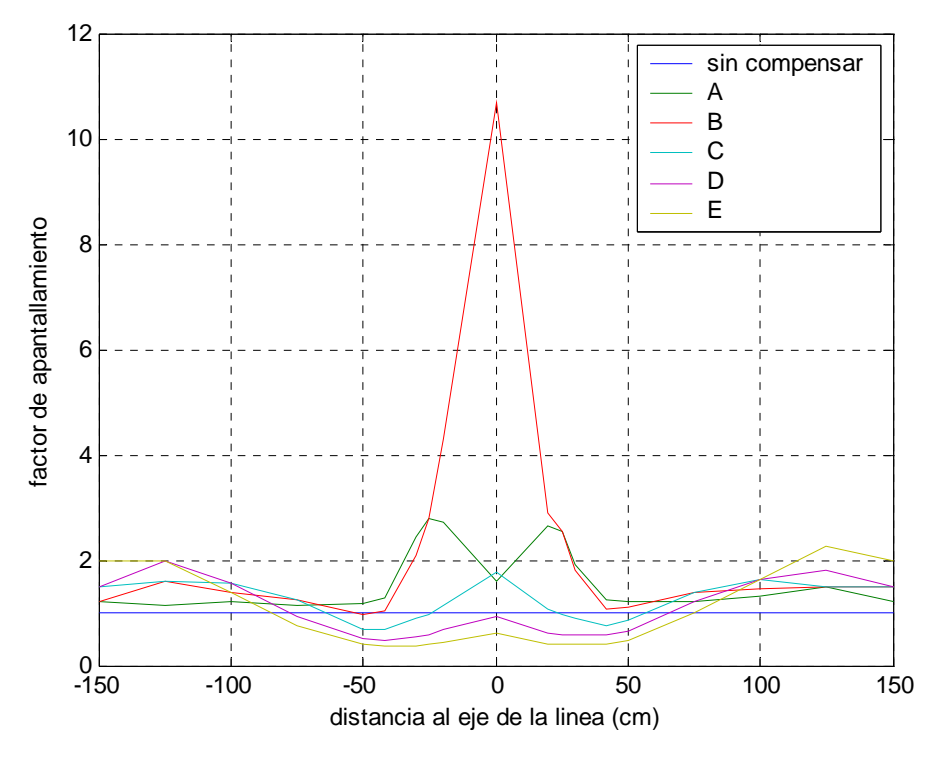

Figura 9.12. Factor de apantallamiento para  $I_{LINEA}$  de 1 A.

Al igual que lo observado en los experimentos de 5 y 3 amperios, en este se produce el mismo fenómeno, al aumentar la intensidad se producen una disminución del factor de apantallamiento en las zonas próximas a la línea aumentando en contra a medida que nos alejamos de él. Aparece unos puntos en los que se alcanza un umbral en la mitigación a lo que después decaen, por lo que para diferentes puntos hay diferentes intensidades que obtienen el máximo del factor. Además, este efecto se produce para diferentes intensidades por la línea, con lo que solo hay que ajustar la intensidad por el lazo para alcanzar dicho máximo. Por ello, es necesario realizar lecturas frecuentes de la intensidad del lazo (por medio del sensor de campo) para calcular la intensidad necesaria y óptima para la mitigación. Para esto está el programa *calculo* del programa DSP\_lazo, para calcular dicho máximo.

Se realizará un último experimento para precisar la influencia de los desfases en la mitigación. En el estudio de desfases, para una señal intensidad dada por el lazo fija se va a variar el parámetro del desfase. Se tomara 5 A con una intensidad por el lazo de 0.64 ARMS.

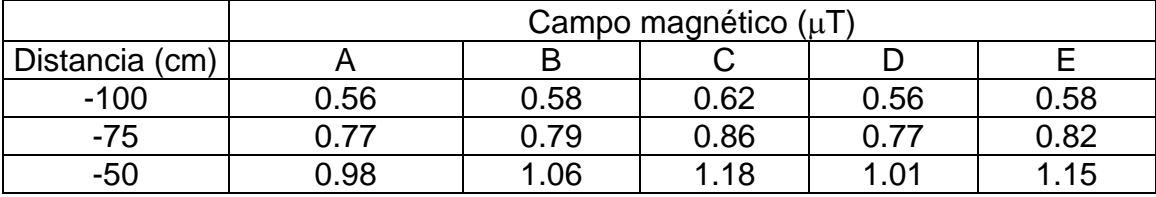

|                | Campo magnético (µT) |      |      |      |      |
|----------------|----------------------|------|------|------|------|
| Distancia (cm) | Α                    | B    |      | D    | Е    |
| $-42$          | 0.98                 | 1.14 | 1.3  | 1.04 | 1.21 |
| $-30$          | 0.84                 | 1.12 | 1.5  | 0.88 | 1.20 |
| $-25$          | 0.86                 | 1.16 | 1.56 | 0.90 | 1.24 |
| $-20$          | 0.94                 | 1.22 | 1.6  | 0.96 | 1.28 |
| 0              | 1.06                 | 1.34 | 1.66 | 1.08 | 1.38 |
| 20             | 0.90                 | 1.22 | 1.6  | 0.92 | 1.28 |
| 25             | 0.82                 | 1.18 | 1.54 | 0.90 | 1.24 |
| 30             | 0.88                 | 1.16 | 1.46 | 0.96 | 1.26 |
| 42             | 1.04                 | 1.14 | 1.28 | 1.08 | 1.24 |
| 50             | 1                    | 1.06 | 1.18 | 1.04 | 1.16 |
| 75             | 0.78                 | 0.8  | 0.88 | 0.78 | 0.82 |
| 100            | 0.56                 | 0.59 | 0.62 | 0.56 | 0.59 |

Tabla 9.14. Medida del campo para diferentes parámetros del desfase.

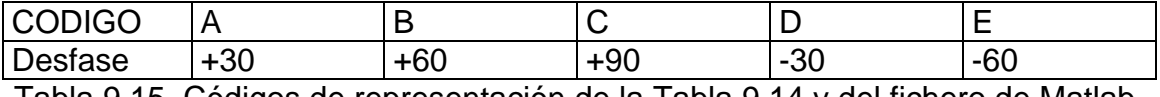

Tabla 9.15. Códigos de representación de la Tabla 9.14 y del fichero de Matlab.

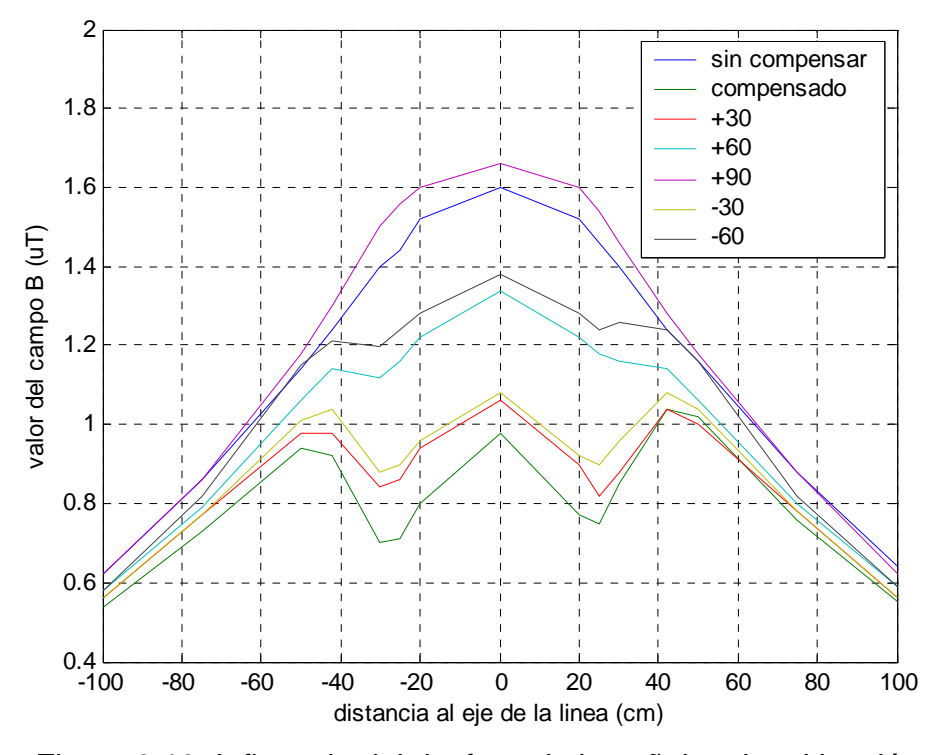

Figura 9.13. Influencia del desfase de la señal en la mitigación.

Analizando la figura 9.13 se obtiene una conclusión tajante: el control del desfase de la señal debe de ser lo más precisa posible. Como se ha dicho anteriormente, debido a la variación de la frecuencia de la red que se producen en las líneas eléctricas, es necesario sincronizar dicha frecuencia de red con la frecuencia de la intensidad del lazo. Para esto se tomará en intervalos breves muestras de la señal para su sincronización. Si el intervalo es pequeño la desincronización será pequeña, por tanto el desfase será también pequeño por lo que no afectará a la calidad de la mitigación. Ahora bien, si las variaciones son bruscas y acusadas, el sistema no será capaz de ajustarse a la nueva realidad y en la mitigación se producirá errores. A medida que este desfase aumenta el factor de apantallamiento disminuye, acrecentando este efecto a medida que aumenta la distancia a la línea. Es por tanto que en las medidas que se realicen exista una componente de error debido a dicha realidad y del ajuste que se realice. En las medidas realizadas en los experimentos anteriormente vistos, se ajusto los tiempos de refresco para que el desfase entre la señal inicial y final, respecto a la de línea, no fuera mayor de 10º.

### **9.3 Medidas de la mitigación en una línea monofásica**

Una vez realizadas las medidas anteriores para el análisis de la compensación de la línea, se procede a la compensación propiamente dicha por el DSP. En estas pruebas se deja al DSP que realice todos los cálculos utilizando las funciones integradas en *calculos.c* del programa. En dicha función se realizaban dos operaciones, la de calcular las variables necesarias a partir de la intensidad que circula por la línea (datos aportados por el sensor de campo) y calcular la intensidad que debe circular por el lazo para realizar la compensación.

Para la realización del programa calculos.c se toma como partida el programa anterior realizado en Matlab (lazo.m). En lazo.m se calcula la compensación teórica en un punto seleccionado en función de la lectura del campo en otro punto diferente. Este programa último se realiza aplicando la teoría de compensación visto en este proyecto. Hemos de recordar que aquí se aplica para un supuesto teórico de líneas completamente lineales (sin catenaria). Dichos programas los podemos encontrar en los anexos al proyecto.

Para el cálculo de la compensación son necesarios los siguientes parámetros:

- 59 cm. Altura de la línea que queremos compensar
- 20 cm. Altura del lazo activo
- 72 cm. Separación entre lo conductores de la línea
- 67 cm. Separación entre conductores del lazo
- -90 cm. Posición en el eje X del lector de campo
- 53 cm. Posición en el eje Y del lector de campo
- -50 cm. Posición en el eje X del punto que se desea compensar
	- 3 cm. Posición en el eje Y del punto que se desea compensar

Los datos aportados por las mediciones son registradas en las siguientes tablas, manteniendo las mismas características que en la instalación anterior. El punto elegido para la compensación esta situado a 50 cm desde el centro de la línea en el semieje negativo. En principio no se eligen mayores distancias al centro debido a que las intensidades necesarias para la compensación, dispuesta por la simulación de Matlab, están fuera de rango y podría dañar los circuitos.

Aplicando una intensidad por la línea de 5 A el resultado es el siguiente:

| Distancia (cm) | Campo magnético<br>sin compensar<br>μI | Distancia (cm) | Campo magnético<br>compensado $(\mu T)$ |
|----------------|----------------------------------------|----------------|-----------------------------------------|
| 150            | 0.34                                   | 150            | 0.32                                    |
| 125            | 0.45                                   | 125            | 0.44                                    |
| 100            | 0.62                                   | 100            | 0.61                                    |
| 75             | 0.86                                   | 75             | 0.84                                    |
| 50             | 1.14                                   | 50             | 1.06                                    |
| 42             | 1.24                                   | 42             | 1.14                                    |
| 30             | 1.4                                    | 30             | 1.18                                    |
| 25             | 1.44                                   | 25             | 1.20                                    |
| 20             | 1.52                                   | 20             | 1.28                                    |
|                | 1.6                                    |                | 1.44                                    |

Tabla 9.16 Lecturas obtenidas al compensar xc=-0.5 m

Representado estos valores gráficamente:

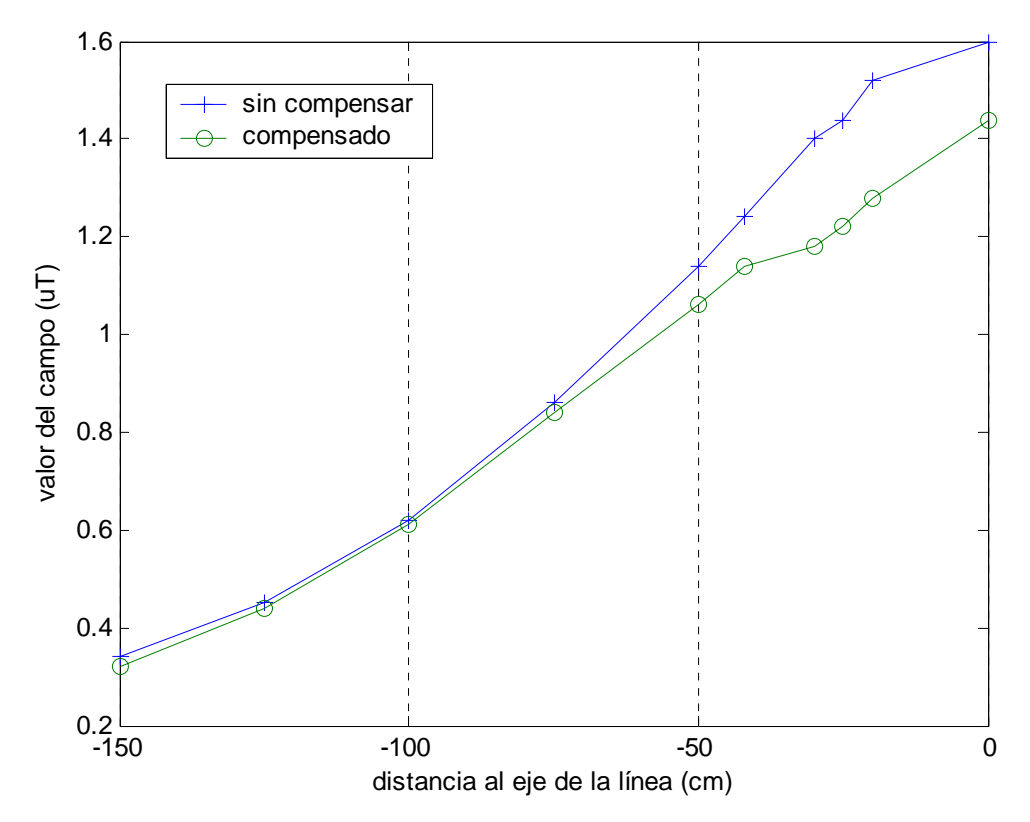

Figura 9.14. Lecturas de campo al compensar en xc=-0.5 m

Se observa, que al igual que en los modelos estudiados anteriormente, se produce unos incrementos en el factor de apantallamiento en puntos cercanos a la línea, disminuyendo está a medida que nos alejamos, y en ciertas intensidades del lazo se produce un ligero aumento del mismo al aumentar la distancia al centro de la línea. Para nuestro punto de estudio el factor de apantallamiento es de 1.0755.

Aplicando la simulación en Matlab para el punto en cuestión (50 cm y lectura del campo, Bfy= 1.8 μT en el sensor de medida)). Para estos valores el programa lazo.m suministra los siguientes valores:

|Ilinea|=8.675 A (Amplitud de la intensidad de la línea) |Ilazo|=1.0981 A (Amplitud de la intensidad del lazo) Sf=1.0981 (factor de apantallamiento)

El error, comparando los valores obtenidos de Matlab, Sf, con los obtenidos experimentalmente, Se, es del orden del

$$
error = \frac{Sf - Se}{Sf} = \frac{1.0981 - 1.0755}{1.0981} \approx 2\%
$$

De los datos aquí obtenidos se refleja que, a pesar de que el programa calculos.c busca el optimo para el sistema, los datos muestran que el campo que produce el lazo no es el mejor al contrastarlo con las tablas de los experimentos para una misma intensidad por la línea, 5 A. Entonces, ¿a qué se debe esta variación?. El principal motivo está en la simplificación que se ha tenido que realizar en las ecuaciones para que el DSP las pudiera ejecutar en tiempo real.

Unos de los principales problemas, a la hora de implementar cualquier algoritmo, es la potencia de cálculo que tiene nuestro sistema de control para ejecutar formulas matemáticas. Los sistemas de procesamiento generalmente trabajan bien con operaciones de suma, resta y multiplicación pero con la división y operaciones complejas (funciones trigonométricas, logarítmicas y otras) requieren la implementación de funciones, las cuales introducen unos tiempos de ejecución no admisibles en algunos casos.

En estos casos, y dependiendo de que si se trabaja con microcontroladores con base fija o flotante, los tiempos para la ejecución de estas funciones las puede realizar en pocos ciclos de reloj o precisa de tiempos muchos mayores. Por este motivo, y dependiendo del tipo de operaciones, la elección del sistema de control es de vital importancia.

Otros factores que no hay que obviar son:

• El valor de la resistencia no es constante. Uno de los problemas encontrados es la temperatura de la resistencia shunt al paso de una intensidad elevada. Esta se calienta variando su resistividad en función la temperatura según la ecuación:

$$
\rho_1 = \rho \cdot (1 + \alpha \cdot \Delta t)
$$

$$
R = \rho_1 \cdot \frac{L}{S}
$$

Así dependiendo del material empleado, según el fabricante, es una aleación cobre-níquel, con un valor de  $\alpha$  de 0.0001°<sub>-</sub>C<sup>-1</sup> y para una temperatura de 75º C se obtiene una variación de la resistividad del 5 %.

- El calibrado del sensor de campo. El calibrado del sensor de campo se realiza a partir de la medida del campo con un sensor previamente calibrado. Errores de medida o un elevado campo de fondo puede generar una calibración errónea.
- La aparición de un offset en las lecturas de los amplificadores. Por medio del software se ha intentado limitar pero este sigue existiendo y por tanto introduce una lectura incorrecta al DSP. Se estima que el error es proporcional del 2 al 5 % de la lectura. Este puede introducir un error tanto en amplitud como en fase.

A parte de estos factores hay existen otros como pueden ser retrasos en la señal, errores de cálculo y perdida de ganancia por los amplificadores. Sobre los retrasos y pérdida de ganancia ya se estudio anteriormente, respecto a los errores de cálculo estos se centran en la precisión de las medidas de las distancias entre los diferentes elementos y dispositivos que se incluyen en este experimento.

### **9.4 Análisis de la compensación**

Procedemos a realizar, partiendo del programa lazo.m, un muestreo de diversos puntos de mitigación en función de cambios en las variables relacionadas con el lazo. Se procede a simular debido al riesgo que presenta el muestreo al circular intensidades elevadas por el inversor y la posibilidad de avería.

Primeramente se estudia la relación de intensidades necesarias en función del punto elegido para la mitigación. Para esto mantenemos las variables de distancias

- 59 cm. Altura de la línea que queremos compensar
- 20 cm. Altura del lazo activo
- 72 cm. Separación entre lo conductores de la línea
- 67 cm. Separación entre conductores del lazo
- -90 cm. Posición en el eje X del lector de campo
- 53 cm. Posición en el eje Y del lector de campo
- xc cm. Posición en el eje X del punto que se desea compensar
- 3 cm. Posición en el eje Y del punto que se desea compensar

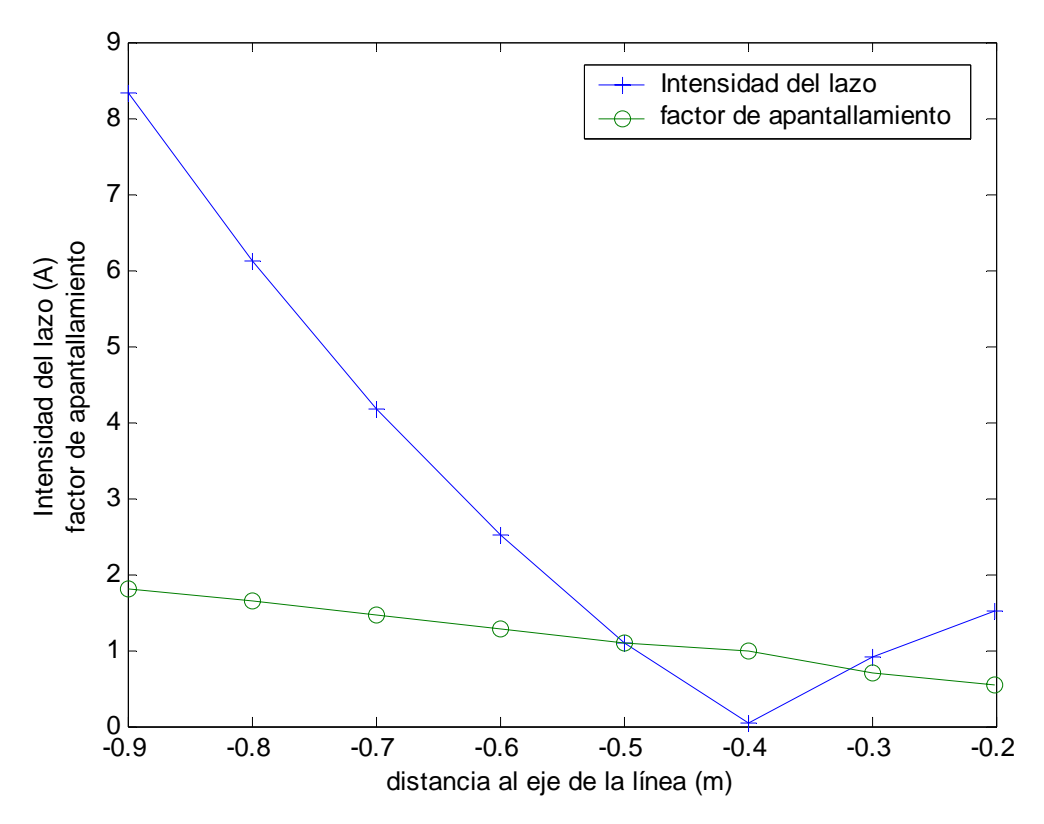

Figura 9.15. Relaciones de I<sub>lazo</sub> y Sf respeto al punto de compensación

En la figura 9.15, el eje X representa los puntos elegidos para la mitigación y el eje Y representa la intensidad necesaria para mitigar el campo y el factor de apantallamiento asociado a la mitigación.

Variando el punto de compensación, a medida que nos vamos alejando del lazo, la intensidad necesaria par la mitigación va aumentando en una proporción superior al aumento del factor de apantallamiento. Esto es un dato importante, en función de la colocación del lazo, cual es el rango de intensidades que el dispositivo puede trabajar ya que tenemos una limitación importante impuesta por los transistores y por la resistencia shunt de medida.

Como se observa en la figura 9.15 el punto de menor intensidad en el lazo corresponde a los puntos más próximos al mismo, por lo que eligiendo puntos de compensación cercanos al lazo, la intensidad que circula es menor. Esto al final repercute en una instalación con cableado de menor sección, fuentes de intensidad más pequeñas y dispositivos más económicos.

Se analiza ahora, en función de la situación del lazo, las intensidades necesarias, en función del punto elegido, para la mitigación. Para esto mantenemos constantes el resto de variables salvo la altura del lazo.

- 59 cm. Altura de la línea que queremos compensar
- hl cm. Altura del lazo activo
- 72 cm. Separación entre lo conductores de la línea
- 67 cm. Separación entre conductores del lazo
- -90 cm. Posición en el eje X del lector de campo
- 53 cm. Posición en el eje Y del lector de campo
- -50 cm. Posición en el eje X del punto que se desea compensar
	- 3 cm. Posición en el eje Y del punto que se desea compensar

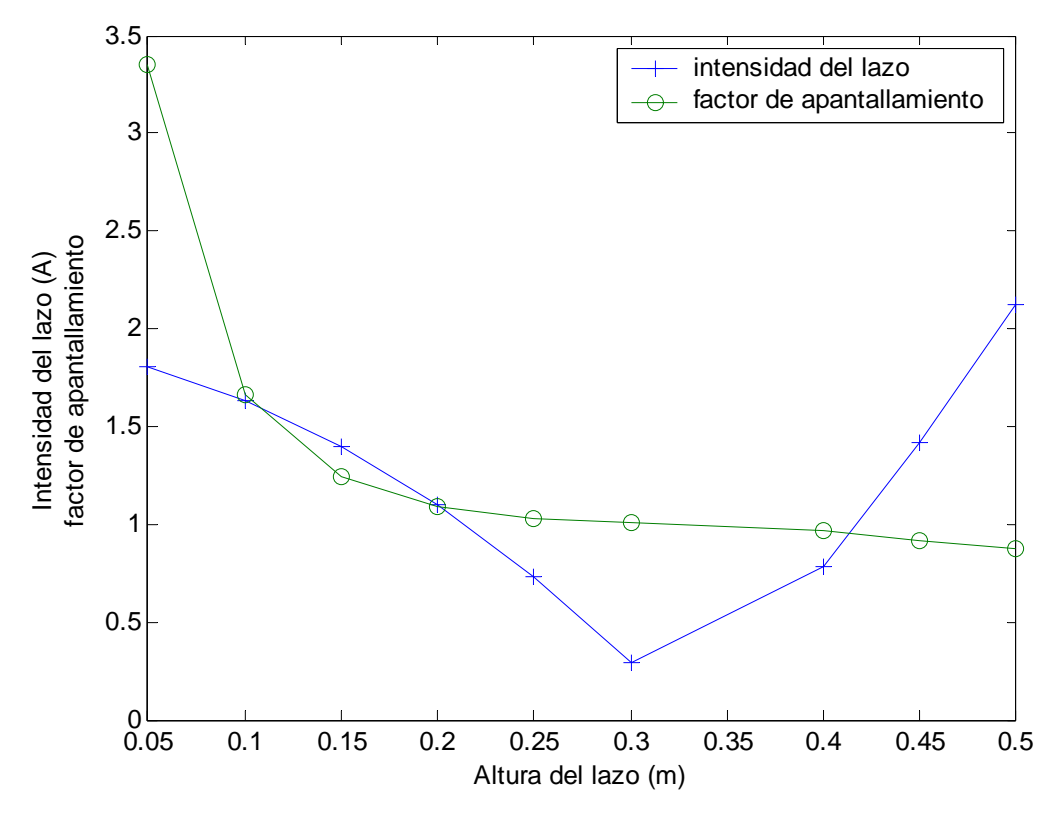

Figura 9.16. Relaciones de I<sub>lazo</sub>y Sf respeto a la altura del lazo

En la figura 9.16 se el eje X representa la situación del lazo respeto al suelo y en el eje Y representa la intensidad necesaria para mitigar el campo y el factor de apantallamiento asociado a tal mitigación

Mientras que en la figura 9.15 se demostraba que la cercanía del lazo al punto de compensación es sinónimo de menores intensidades, en la figura 9.16 se demuestra que la altura tiene un papel importante a la hora de la mitigación. Aunque hay un óptimo para la intensidad, no coincidiendo precisamente con el valor optimo para el apantallamiento. Si por otro lado se busca un buen factor de apantallamiento, sacrificando la intensidad, a medida que nos alejamos de la línea esta va aumentando en una proporción superior al aumento de la intensidad. En este aspecto, ya dependerá del desarrollador la elección de los dispositivos en función de optimizar la intensidad que circula por el lazo u obtener mejores valores de mitigación encareciendo los costes.

Se procede ahora a variar la separación del lazo y ver como afecta a la mitigación, las variables ahora son:

- 59 cm. Altura de la línea que queremos compensar
- 20 cm. Altura del lazo activo
- 72 cm. Separación entre lo conductores de la línea
- dl cm. Separación entre conductores del lazo
- -90 cm. Posición en el eje X del lector de campo
- 53 cm. Posición en el eje Y del lector de campo
- -50 cm. Posición en el eje X del punto que se desea compensar
	- 3 cm. Posición en el eje Y del punto que se desea compensar

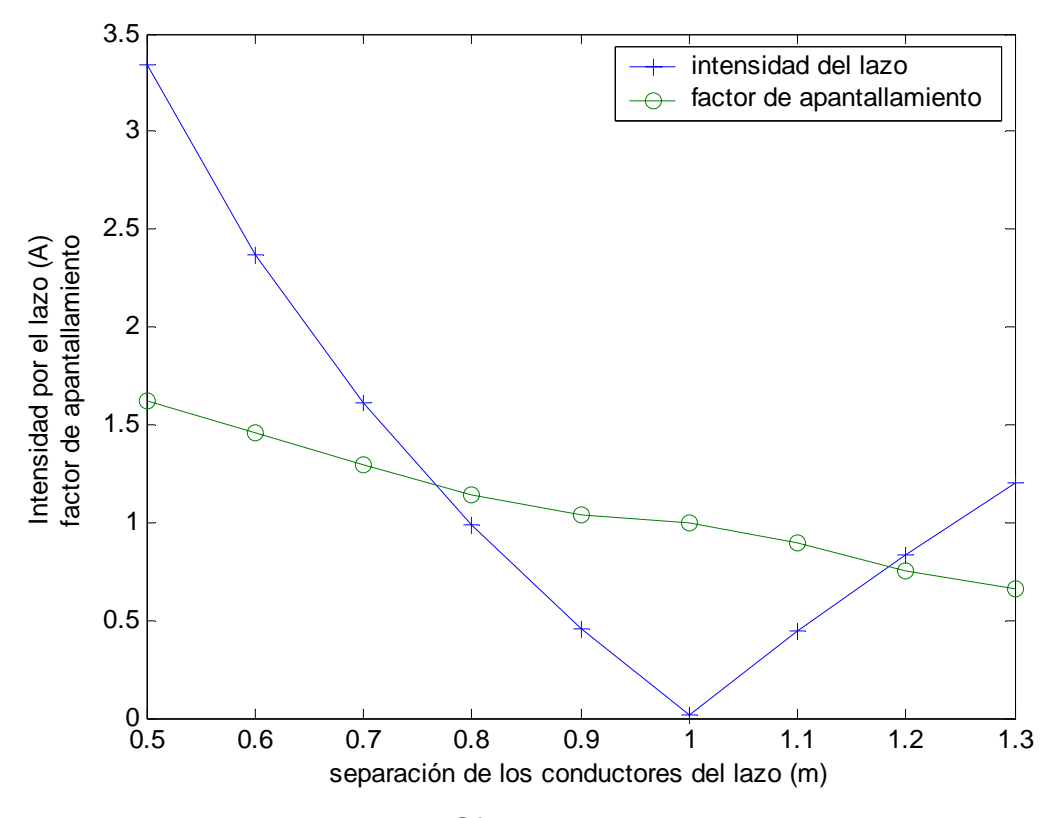

Figura 9.17. Relaciones de I<sub>lazo</sub>y Sf respeto a la distancia entre conductores

En la figura 9.17 el eje X representa la distancia entre conductores del lazo y en el eje Y representa la intensidad necesaria para mitigar el campo y el factor de apantallamiento asociado a tal mitigación.

En esta figura 9.17 se muestra que, como muestra la figura 9.15, la cercanía del conductor del lazo al punto de mitigación hace que la intensidad necesaria para la mitigación disminuya, por lo que repercute en la sección del cable sea más pequeña. Ahora bien, esto hace sacrificar el factor de apantallamiento. En tal caso el punto del campo que se desea mitigar estará próximo al lazo pero no entre el lazo y la línea.

Por último se analiza como afecta a la intensidad del lazo y el factor de apantallamiento un desplazamiento del lazo hacia el punto de compensación. Los valores de las variables son:

- 59 cm. Altura de la línea que queremos compensar
- 20 cm. Altura del lazo activo
- 72 cm. Separación entre lo conductores de la línea
- dl cm. Separación entre conductores del lazo
- -90 cm. Posición en el eje X del lector de campo
- 53 cm. Posición en el eje Y del lector de campo
- -100 cm. Posición en el eje X del punto que se desea compensar
	- 3 cm. Posición en el eje Y del punto que se desea compensar

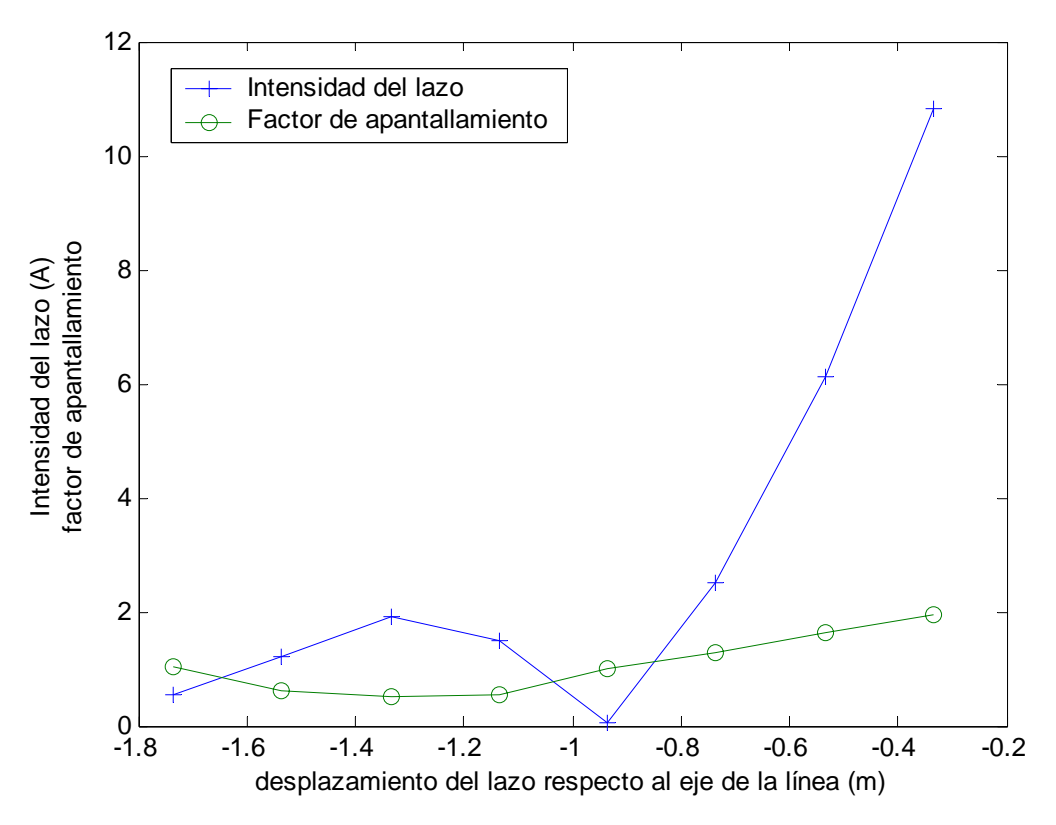

Figura 9.18. Relaciones de I<sub>lazo</sub>y Sf al desplazamiento del lazo

Como se observa en la figura 9.18, la intensidad manteniendo el lazo en su punto inicial supera los 10 A, situándose en 10.8 A. A medida que se va desplazando el lazo hacia el punto de compensación va disminuyendo la intensidad necesaria para la mitigación. En estos casos en que la distancia hace inapropiada la situación del lazo debajo de la línea, lo interesante es desplazar el lazo aproximándolo al punto de mitigación, con ello disminuiremos la intensidad que circulará por el lazo.

En conclusión: la cercanía del lazo activo al punto de compensación hace que la intensidades que circulan por el lazo disminuyan. Con ello conseguimos dos objetivos

- 1. disminuir la sección del lazo, intensidad que circula, que a su vez repercute en un circuito inversor y fuentes de alimentación más pequeñas y más baratas.
- 2. disminuir la contaminación producida por el lazo en los puntos fuera de la zona de compensación, pues al ser las intensidades menores, se produce un campo Magnético menor.

# **9.5 Conclusiones**

De todo lo visto anteriormente llegamos a la conclusión que si es posible desarrollar un sistema para la mitigación de líneas aéreas.

Ahora bien, ¿es mejorable? Atendiendo a lo descrito en todo este documento habría que hacer especial mención en lo siguiente:

- La utilización de un microcontrolador más potente, que además ejecute operaciones en coma flotante, aceleraría el proceso de cálculo enormemente simplificando parte del algoritmo descrito.
- La sustitución del sensor de campo por un sensor de efecto hall calibrado y con salida digital. Al ser la señal digital no precisa de sistemas de amplificación ya que estarían integrados en el dispositivo. Además la salida sería una señal digital por lo que tampoco haría falta la utilización del conversor AC del microcontrolador.
- La utilización de una resistencia shunt sobredimensionada. Disminuye el error por calentamiento y elimina la posibilidad de rotura, cosa que en este estudio ocurría con frecuencia.
- La sustitución del operacional LM741 por otro operacional de mayor calidad. Se recomienda circuitos que cuente con sistemas de compensación de la temperatura. El factor de amplificación, que se define por medio de una resistencia, es recomendable que sea digital, para así poder cubrir más rangos de la señal y prevenir saturaciones en las señales amplificadas.
- El hecho que se deba de apagar el lazo para tomar lecturas hace que durante ese tiempo la mitigación no exista. Es necesario colocarlo fuera de la zona de influencia del lazo.
- La recomendación de utilizar optocopladores. El objeto de este dispositivo es realizar un aislamiento eléctrico y prevenir averías en el sistema de control.
- La inclusión de una sonda de temperatura en el módulo inversor para prevenir sobrecalentamientos en los transistores.

En el tema del algoritmo, este se podría simplificar. Si se coloca el sensor de campo fuera de la zona de influencia del lazo, continuamente se estaría tomando muestras del valor del campo magnético de la línea, por lo que solo habría que calcular la intensidad el lazo, a partir de las muestras recogidas, aplicando las ecuaciones directamente sobre la señal, no siendo necesaria la construcción de una señal senoidal para su posterior seguimiento.

En este aspecto, al programa *Seguidor Onda Ref*, sustituyendo el seguimiento que hacia de la señal suministrada por el generador de onda por la suministrada por el sensor de campo e introduciendo los cálculos necesarios para desfasar la señal y ajustar la intensidad, sería más que suficiente para su correcta ejecución.

Además, con la aparición de dispositivos inalámbricos hace que situar el sensor de campo lejos del punto de influencia del campo producido por el lazo sea factible.